## <span id="page-0-0"></span>Package 'predbayescor' documentation

of

April 10, 2008

Version 1.1-4

Title Classification rule based on Bayesian naive Bayes models with feature selection bias corrected

Author Longhai Li <longhai@math.usask.ca>

Maintainer Longhai Li <longhai@math.usask.ca>

**Depends**  $R (= 2.5.1)$ 

Description This software is used to predict the binary response based on high dimensional features, for example gene expression data. The data are modelled with Bayesian naive Bayes models. When a large number of features are available, one may like to select only a subset of features to use, typically those features strongly correlated with the response in training cases. Such a feature selection procedure is however invalid since the relationship between the response and the features will appear stronger. This package provides a way to avoid this bias and yields well-calibrated prediction for the test cases.

License  $GPL$  ( $>=2$ )

URL <http://www.r-project.org>, <http://math.usask.ca/~longhai>

## R topics documented:

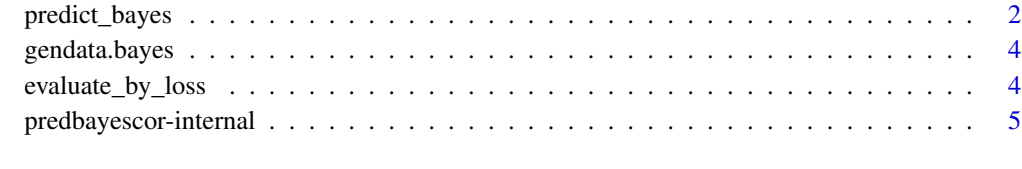

**Index** [6](#page-5-0) **6** 

<span id="page-1-1"></span><span id="page-1-0"></span>predict\_bayes *Classification rule based on Bayesian naive Bayes models with feature selection bias corrected*

#### Description

predict\_bayes predicts the binary response based on high dimemsional binary features modeled by Bayesian naive Bayes models. It also accepts real values but they will be converted into binary by thresholding at the medians estimated from the data. A smaller number of features can be selected based on the correlations with the response. The bias due to the selection procedure can be corrected. cv.bayes is the short-cut function for cross-validation with predict\_bayes.

#### Usage

```
predict_bayes(
              test,train,is.binary.features=FALSE,k,
              subset.sel=1:nrow(train),
              theta0=0,no.theta=20,
              alpha.shape=0.5,alpha.rate=5,no.alpha=5,
              correct=TRUE, no.theta.adj=20)
cv.bayes(
          data, is.binary.features=FALSE, no.folds=10, k,
          theta0=0,no.theta=20,
          alpha.shape=0.5,alpha.rate=5,no.alpha=5,
          correct=TRUE,no.theta.adj=20)
```
#### Arguments

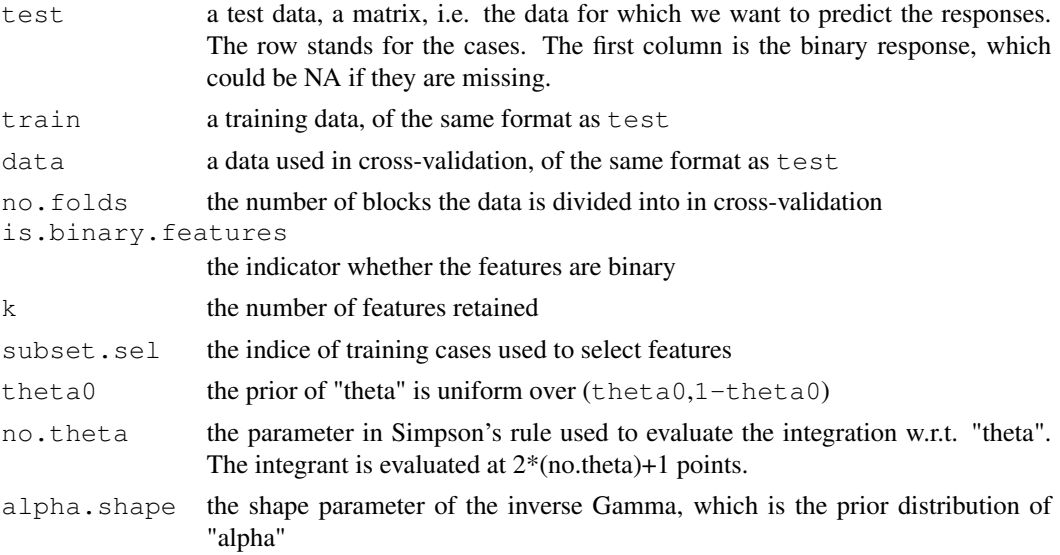

#### <span id="page-2-0"></span>predict\_bayes 3

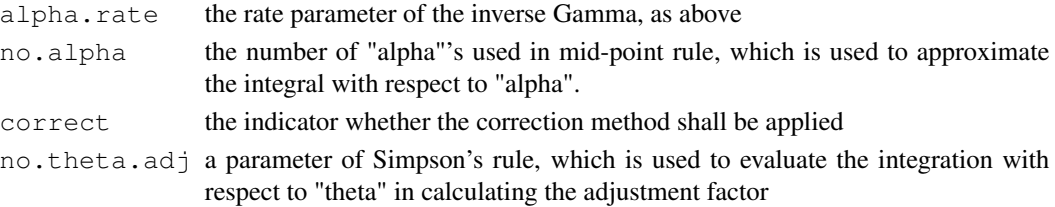

#### Value

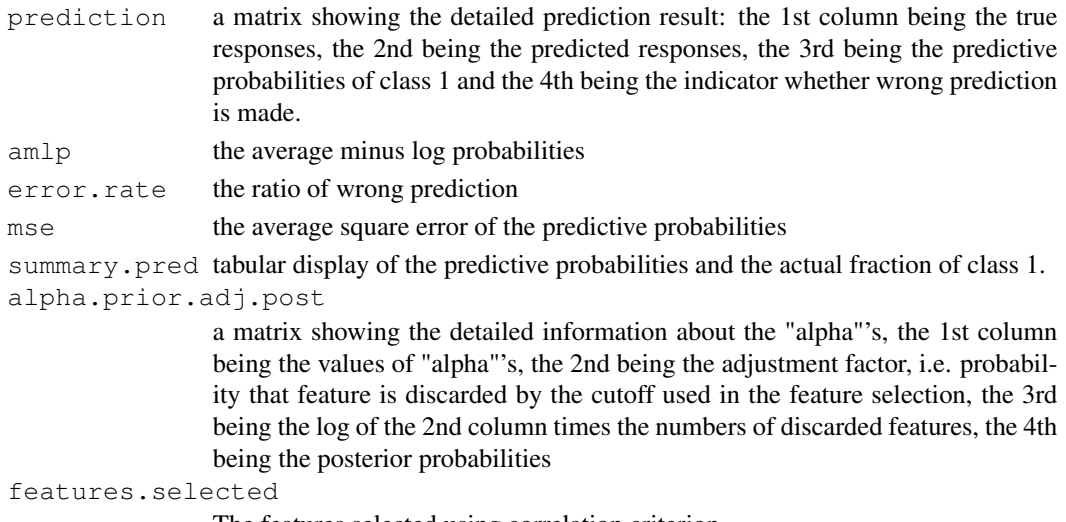

The features selected using correlation criterion

#### References

<http://math.usask.ca/~longhai/doc/naivebayes/naivebayes.abstract.html>

#### See Also

[gendata.bayes](#page-3-1)

#### Examples

```
#generate a dataset
d <- gendata.bayes(100,100,500,500,1000,400)
```

```
#do prediction with correction applied
pred.d.cor <- predict_bayes(d$test,d$train,TRUE,10,,0,20,0.5,5,20,TRUE,40)
```

```
#do prediction without correction applied
pred.d.uncor <- predict_bayes(d$test,d$train,TRUE,10,,0,20,0.5,5,20,FALSE,40)
```

```
#do 5-fold cross-validation on the training data with correction applied
cv.dtr.cor <- cv.bayes(d$train,TRUE,5,10,0,20,0.5,5,20,TRUE,40)
```
<span id="page-3-1"></span><span id="page-3-0"></span>

#### Description

"gendata.bayes" generates data (both training and test data) with Bayesian naive Bayes model. The prior distribution of "theta" is uniform(0,1). The value of "alpha" is given by argument alpha, which controls the the overall relationship between the response and the predictor variables.

#### Usage

gendata.bayes(n0,n1,m0,m1,p,alpha)

#### Arguments

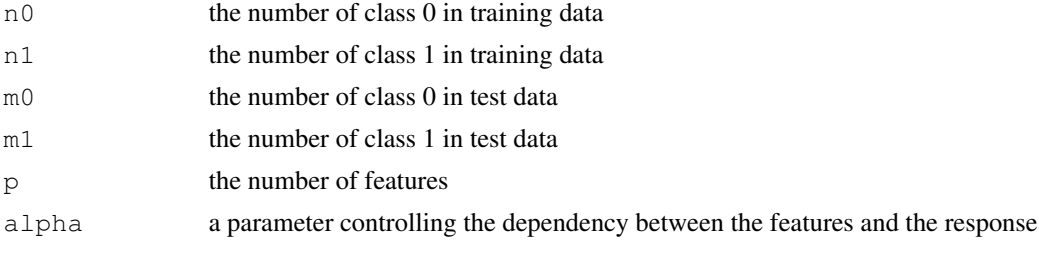

#### Value

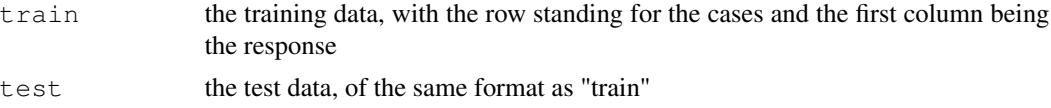

#### See Also

[predict\\_bayes](#page-1-1)

evaluate\_by\_loss *calculating the total loss of prediction results*

#### Description

Calculates the average loss of predictions based on threshold with threshold. Note that this threshold has 1-1 mapping with the ratio of the loss of assigning 0 to 1 to the loss of assigning 1 to 0: threshold=1-1/(1+ratio).

#### Usage

```
evaluate_by_loss ( y.true, pred.prob, threshold=0.5)
```
#### <span id="page-4-0"></span>Arguments

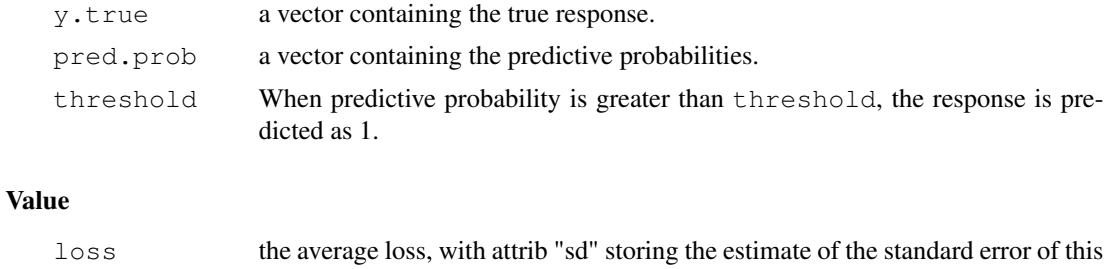

```
predbayescor-internal
                      Internal Functions
```
loss.

### Description

Internal Functions. Type function name directly to see the definition of this function.

#### See Also

[predict\\_bayes](#page-1-1)

# <span id="page-5-0"></span>Index

∗Topic classif evaluate\_by\_loss, [4](#page-3-0) predict\_bayes, [1](#page-0-0) ∗Topic datagen gendata.bayes, [3](#page-2-0) ∗Topic internal predbayescor-internal, [5](#page-4-0) abs\_cor *(*predbayescor-internal*)*, [5](#page-4-0) begin.predbayescor *(*predict\_bayes*)*, [1](#page-0-0) cv.bayes *(*predict\_bayes*)*, [1](#page-0-0) evaluate\_by\_loss, [4](#page-3-0) find.thresholds *(*predbayescor-internal*)*, [5](#page-4-0) gen.alpha.IGamma *(*predbayescor-internal*)*, [5](#page-4-0) gendata.bayes, [3,](#page-2-0) *3* predbayescor-internal, [5](#page-4-0) predict\_bayes, [1,](#page-0-0) *4, 5* present *(*predbayescor-internal*)*, [5](#page-4-0) present.pair.tex *(*predbayescor-internal*)*, [5](#page-4-0) present.sgl.tex *(*predbayescor-internal*)*, [5](#page-4-0) prpr *(*predbayescor-internal*)*, [5](#page-4-0) real2bin *(*predbayescor-internal*)*, [5](#page-4-0) selfth.abscor *(*predbayescor-internal*)*, [5](#page-4-0)